### ریسکهای بدافزاری، ارزیابی امنیتی، ابزارهای پویش آسیبپذیریها

 $\Box \Box$  (Network+)  $\Box \Box \Box \Box$ **[52 \)](https://www.shabakeh-mag.com/networking-technology/15352/%D8%A2%D9%85%D9%88%D8%B2%D8%B4-%D8%B1%D8%A7%DB%8C%DA%AF%D8%A7%D9%86-%D8%AF%D9%88%D8%B1%D9%87-%D9%86%D8%AA%D9%88%D8%B1%DA%A9%E2%80%8C%D9%BE%D9%84%D8%A7%D8%B3-network-%D8%A8%D8%AE%D8%B4-52)**

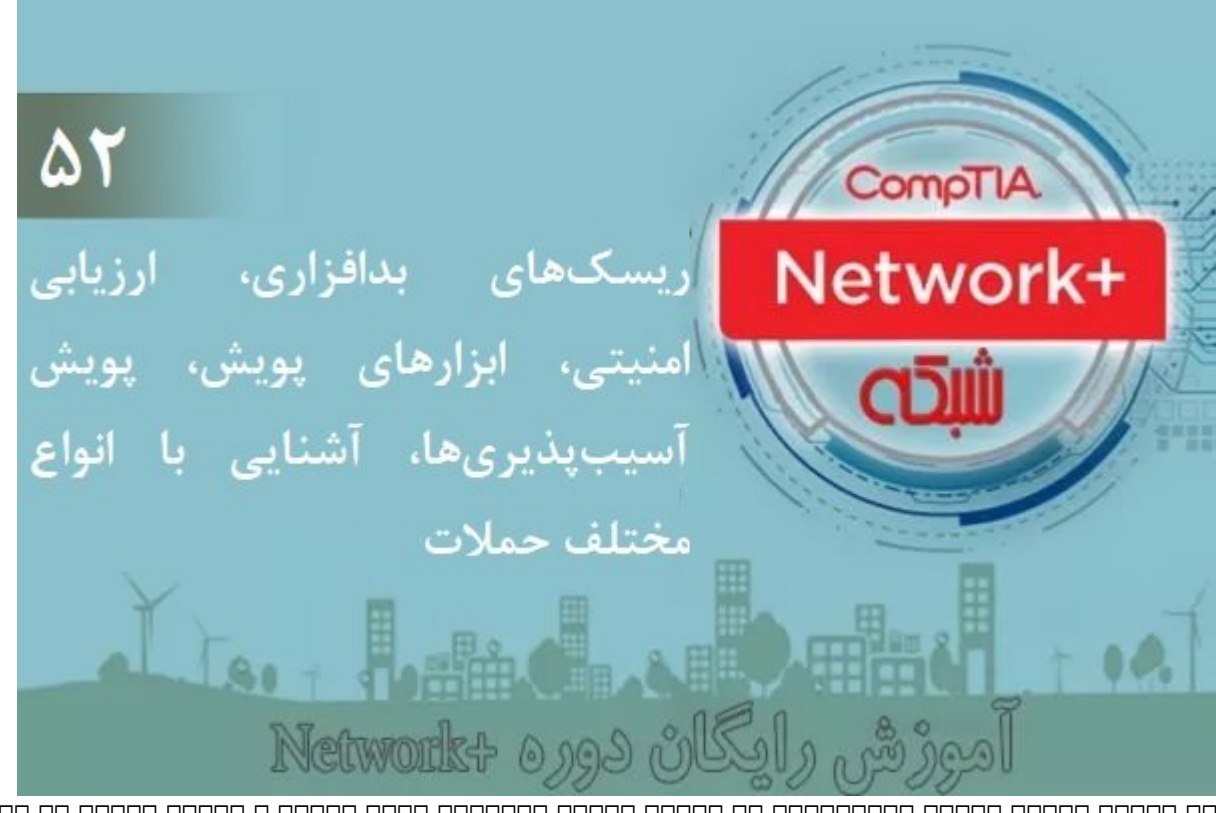

دری הנוכחה מהחמה המחמה המתחמהמהות הם מהחמה ההחמה המחמהה מהחמה היה החמה המחמה הם מחמה החברה המחמהה آشنا شدیم. در ادامه مبحث جدیدی تحت عنوان مدیریت ریسکها در شبکه و انواع مختلف ریسکها و بردارهای حمله را بررسی کردیم. در این شماره مبحث فوق را ادامه خواهیم داد.

**برای مطالعه بخش پنجاه و یکم آموزش رایگان و جامع نتورک پلاس (+Network ([اینجا](https://www.shabakeh-mag.com/networking-technology/15312/%D8%A2%D9%85%D9%88%D8%B2%D8%B4-%D8%B1%D8%A7%DB%8C%DA%AF%D8%A7%D9%86-%D8%AF%D9%88%D8%B1%D9%87-%D9%86%D8%AA%D9%88%D8%B1%DA%A9%E2%80%8C%D9%BE%D9%84%D8%A7%D8%B3-network-%D8%A8%D8%AE%D8%B4-51) کلیک کنید**

• **مسمومسازی پروتکل تفکیک آدرس (ARP (**- همانند کشهای DNS، جداول ARP را نیز میتوان تغییر داد. ARP پروتکل 4v4 و برای و برای و برای است و برای استفاده استفاده استفاده محل محل محلی استفاده میشود. اطلاعات این پروتکل در پایگاه دادهای به نام جدول ARP یا کش ARP ذخیره میشود که آدرسهای آیپی را به آدرس MAC در یک شبکه محلی ترسیم میکند. با این وجود، ARP فاقد مکانیزم احراز هویت است و بنابراین آسیبپذیری بالایی در برابر حملات دارد. هنگامی که مهاجمان از پاسخهای جعلی ARP برای تغییر جدولهای ARP در یک شبکه استفاده می کنند، حمله مسمومسازی ARP یا spoofing ARP رخ میدهد. آسیبپذیری ARP به عنوان بستری برای پیادهسازی حملات دیگری همچون DoS یا MitM استفاده میشود.

• **حمله مرد میانی (MitM (**- حمله مرد میانی به معنای قطع کردن فرآیند انتقال بوده و میتواند به شکلهای مختلفات مختلفاتهای محتاب این موجه از همه انتقال میتواند و میتواند انتقال میتواند انتقال میتواند انتقال هدایت کرده و دادهها و مرده مورد و داده و دادهها میان شبط کند. به عبارت میان دو دستگاهی میدهد که در م

רומה ממהמה ממחממתה מה מהתמחמ ממחממ ה מה מהום מחמה מה מהמח המחממה מהמחמה מהחמ מחמה מחממה מ قربانی متوجه این مقرب موضوع مقرب موضوع مقرب مثل موضوع مثل کنید سیستم B در نظر دارد برای سیستم این سیستم این سی ارسال کند. در این حالت هکر به سیستم A اعلام میدارد که سیستم B است و به سیستم B اعلام میدارد که من سیستم A همرون. در مون همرو من هم هم مون هم هم مون مون های های هم مون میکنند.

• **حمله server DHCP rogue**- دستگاههای درون یک شبکه به شکل پیشفرض و بر پایه یک ارتباط دو طرفه بات پاناطانات باناناطان باناطاطان باشاندان با اسا به انتخابات اناناطات از اناطالات باناطان به انان به انتخابات دستان باشند. بهطور مثال، پیامهای DHCP اجازه دارند آزادانه از طریق پورتها روی سوئیچها انتقال پیدا کنند تا کلاینتها بتوانند به درستی فعالیتهای خود را انجام دهند. اما زمانی که یک سرور جعلی DHCP روی یک دستگاه کلاینت اجرا شود، این پتانسیل را دارد تا یک حمله MitM را از طریق پیکربندی آدرس آیپای های ها موجود من همامون موجود واقع موجودهای میتواند آدرس میتواند آدرس آیپا کند. هم میتواند آن به عنوان ای سرور DNS پیشنهاد داده و کاربر را به سمت سایتهای جعلی هدایت کند. پیامهای DHCP باید توسط یک engen na nanan nanan nanan na nanan nanan snooping DHCP nan ananan nanan nanan nanan کاموان اجازه باشند باشند باشند باشند باشند باشند پیامهای از این مورد باشند باشند باشند باشند باشند باشند باشند<br>مورد این حالت از این حالت از طریق سرور DHCP را مورد باشند و این حالت باشند باشند باشند باشند و از طریق سرور DH قافت می شدن از ساعت از شکل اعتماد میکنید و این میکنید که از این میکنید که از طریق یک میکنید که از طریق یک از ط قامات مومومات با سوی ایستگاه کاری در ارتباط است.

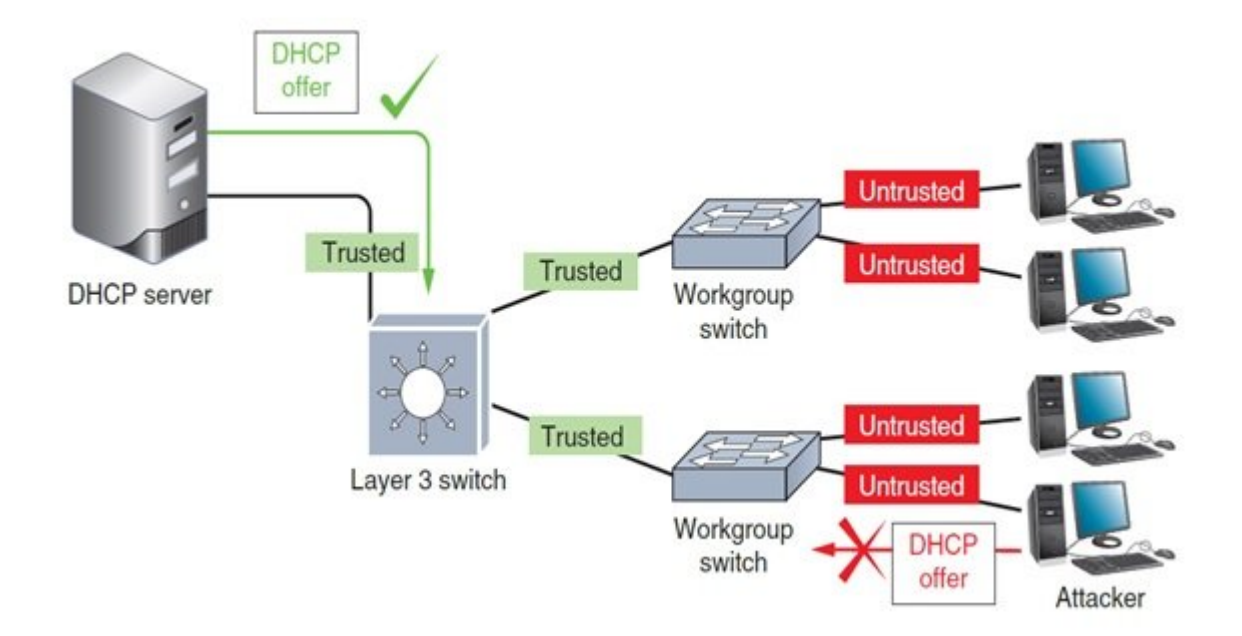

درو مامو موجوده یک DHCP را میکنید که از مشاهده میکنید که از سوی از سوی یک کلاین میکنید که از سوی ایجاد ایجاد ا  $\Box$  and the snooping  $\Box$  the  $\Box$  $\Box \Box \Box$  ip dhcp snooping  $\Box \Box \Box \Box \Box \Box \Box$ 

• **حمله (deauthentication(**- زمانیکه یک کلاینت وایفای به شکل معتبر به یک نقطه دسترسی بیسیم متصل است، AP یا کلاینت میتوانند یک فریم deauthentication به معنای پایان یک نشست را برای یکدیگر اسالالات انسال این این مختلف از مختلفی مختلف از مختلف از مختلف ها از مختلف از منطقه تحت از منطقه تحت با منطقه کلاینتهای بیش از اندازه برای AP یا دلایل نامشخصی ارسال میشود. این فریمها رمزگذاری نمیشوند و به راحتی قابل جعل هستند. در حمله deauthentication، مهاجم فریمهای جعلی deauthentication را برای  $\Gamma$ הלומה הם הם הם (הם הם מתחם מחמה מתחם הם הם החמה מתחם המתחם המתחם הם החמה המתחם deauthentication را به دست گرفته و ارتباط و ارتباط یک یا چند کلاینت از شبکه بیسیم کند. از شبکه بیسیم کند.

• **پروتکلها و سرویسهای غیرایمن (services and protocols insecure(**- برخی از پروتکلهای IP / TCP بهطور ذاتی ناامن هستند. بهطور مثال، آدرسهای آیپی را میتوان جعل کرد، فعالیت checksums را مختل کرد، UDP بدون احراز هویت کار میکند و TCP به یک احراز هویت ضعیف بسنده میکند. FTP به آسیبپذیر بودن معروف است. Bounce FTP یک اکسپلویت معروف این پروتکل است. از پروتکلهای ناامن دیگر میتوان  $\Box$  Telnet  $\Box$ ) (Telnet  $\Box$ ) Telnet ( $\Box$  HTTPS  $\Box$ ) HTTP  $\Box$  יחס PPP) הוא היה החתחות המה הוא המאמצה (SNMPv3 והוחתחת) הוא המאה החתחות החת

• **دربهای پشتی (doors back**(- نرمافزارها ممکن است دربهای پشتی داشته باشند که نقص امنیتی است که به کاموموں مدیر مدیرہ محیروں محیروں میں میں میں میں میں بہت میں میں ان میں میں میں میں مدیران مدیران مدیران م منظم موضوعها من موضوعها موضوعها منظم از این این این این این این این را این رخ موضوع از این ر

**ریسکهای بدافزاری**

بدافزار (Malware (به هر برنامه یا قطعه کد طراحی شده برای نفوذ به یک سیستم یا منابع شبکه دلالت دارد. در این موره ویروسهای موروسها ویروسها ویروسها و بازیروسها و بازیروسها قرار دارند. با مراجعهها، با مراجعه به آدرس jsp.threats/landing/response\_security/com.symantec فهرستی از بدافزارهای روز که شرکت صورووور مورده کرده می هر مورد میکنید. در مورد از مورد از این مورد از این مورد از این مورد از این مورد از این م

• **ویروس** (virus(- برنامهای است که میتواند خود را تکثیر کرده و کامپیوترهای زیادی که به شبکهای همتصل شده و از دستگاههای که به این های کامپیوتر آلوده و به از کامپیوتر آلوده و به از کامپیوتر آلوده را به از کر سیستمها آسیب وارد کند.

• **اسب تروجان** (Trojan (- برنامهای است که در ظاهر خود را یک برنامه مفید نشان داده، اما در عمل به صاحبه היהם החחם החחם המחחם. הם ההחחםה הם ההחחםה ההחחםה החח הם ההחחם החחםהם החחם החחםה החחםה. یک نامونها تات یک نامونه نامونهای این تروزان تروزانات ایال است که بازی است که بازی بازی و از طریق این اینترنت برای شما and and donation and donation and about the state of a solid and donation and socialist a popolation را پاک کرده یا برای کاربرانی ایمیلی برای های های کاربرانی ایمیلی کاربرانی که آدرس آدرس آنها برنامهای برنامهای ب قرار دارد ارسال کند.

• **کرم** (worm(- برنامهای است که مستقل از سایر نرمافزارها اجرا شده و ممکن است توسط هر نوع رسانه انتقالی همچون فایلهای ضمیمه شده به یک ایمیل کامپیوترها را آلوده کنند. عملکرد کرمها متفاوت از وی برای است و برای انتقال وی برای از آنها از آنها وی برای از انتقال استفاده بالای استفاده بالای کرمها در سرعت آلودهسازی سامانهها است.

• **بات** (bot – (بات که مخفف روبات (robot (است فرآیندی است که بهطور خودکار اجرا میشود، بدون آنکه فردی بر موجود موجودی ان مان از نظارت میتوانند باشد. ان نظارت ان نظارت انتها میتوانند یا مخرب باشند. ان مخرب با نیازی نانها تا مانها تا کاربر با تعامل مانها باشد. این مانها باشد باشد. باتها باشد. باتها به یک سامانه قربانی and all and all and all on the sum of  $(C \& C)$  and all be a sum of all  $(D)$  and all a sum and  $D$ باتها (botnet (متصل شده و دستورات را اجرا کند. باتها میتوانند برای آسیب رساندن یا خراب کردن دادهها یا فایلهای سیستمی، راهاندازی حملات DoS یا باز کردن دربهای پشتی روی سامانهها استفاده شوند.

باجافزار (ransomware(- برنامهای است که اطلاعات یا سیستم کامپیوتری کاربران را قفل کرده و مادامی ماد مربوطه از سوی که باز سوی کاربر به مربوطه از سوی کاربر پرداخت نشود، میکند. میکند میکند میکند. در اغلب ضروری مورودها موروده و هر دستگاه و هر دستگاهی که به کامپیوتر متصل شود انجام شود انجام شود انجام شود احتمال مان المزگذاری که موجود که روی موجود موجود وجود و ابریل ابری فضای ابریل از وجود دارد. برای اطلاعات بیشتر در خصوص باجافزارها به مقاله "**[هکهای ترسناک باجافزارها رو به افزایش است](https://www.shabakeh-mag.com/security/2705)**" مراجعه کنید.

برای اطلاعات مصحب بیشتر ویژگیهای مصحب بیشترکس انواع برای انواع بداشتر مشترک مشترک آنها همچون مشترک انواع انواع بودن و.... پیشنهاد میکنم، به بخش **[امنیت سایت مجله شبکه](https://www.shabakeh-mag.com/security)** [م](https://www.shabakeh-mag.com/security)راجعه کنید.

## **ارزیابی امنیتی**

قبل از آنکه زمان و پول خود را صرف امنیت شبکه کنید، ابتدا وضعیت ریسکهای امنیتی شبکه را بررسی کن در به از دست مثال از دست مثال تاثیر از دست دادن از دادن از دست دادن از برنامهها از دسترسی به دسترس کرده و پیامدهای بالقوه یک چنین شرایطی همچون زیانهای مالی را بررسی کرده و بر مبنای این بررسیها برای برای امنیت به بودن به بودجهان به امن امنیتی باید مخاطرات امنیتی باید مخاطرات امنیتی باید را به امنیتی امن

بررسی کرده و بودجهای برای این منظور تخصیص دهد. ارزیابی وضعیت باید حداقل سالیانه و ترجیحا سه ماهه انجام شود. انجام انجام انجام شود و انجام شود. انجام تغییرات قابل تغییرات قابل تغییرات قابل توجه در شبکه د ضاضات. בולות המה המהמחמהמהמחמות המחמות ה-המחמו המחמו מהחמה מהחמו המחמהמחמות הם ההמחמות המחמותה מח درور من موجوده مور من سازمان میدهند. وجوده مورو از واحوانها میدهند از سازمانها میدهند و میدهند از یک شرکت میده واجد شرایط برای ارزیابی امنیت شبکه خود استفاده کنند و نتیجه ممیزی امنیتی (audit security (را دریافت کنند.

# **ابزارهای پویش**

برای از این است از این است از این است و از این این است و است و است و است و است و است، است است از است کنید. به در صوب صوبوموم موضوع ارزیابی ممکن از برخی موضوع از برخی موضوع روشهای مشابه با هم مشابه با هموهای موضوع با هموه در معمارها معمارها محر معمومات معمار به کنیده کنید کنید واقع استفاده کنید. استفاده به به به استفاده به به به ب شبکه را برای برای برای از این ترتیب میدهند. سه نوع از این شهر شهر زیر از این شهر زیر از این شهر زیر از این به

## **پویش آسیبپذیریها**

 $\Box$  (vulnerability scanning/ vulnerability assessment)  $\Box$ شناسایی آسیبودها در یک شبکه و اغلب توسط کارکنان میشود. و اغلب توسط کارکنان خود شرکت انجام میشود. پوسط کارکنان مصمت صوبه است اولین موجه است است از شبیه است واقعی یا پیاده است یا پیاده است که است از موجه باشد. در شبیه است نوعات سایای با های شناسایی تاییداناسایی استانسایی با هایت تاییان سایایی تا هایت تاییان تایید انجام میشود.

• آزمایش نفوذ (testing penetration(- این شبیهسازی حمله با استفاده از ابزارهای مختلف برای پیدا کردن آسیباز استان آسیب به سپس تلاش برای بهرهبرداری از آسیباز بهرهبرداری بهرهبرداری بهرهبرداری بهرهبرداری از آس

 $\Box$  Tooo also team in the team exercise) (continue team exercise) and the definition of the series of  $\Box$ مصمولا و تیم آبی تیم آبی توسع میکند و تیم میکند. میکند و تیم قرمز یک مهاجم که یک مهاجم که یک مهاجم ی امناطان است است استخدام استخدام استخدام است است استخدام استخدامات، استخدام استخدام استخدام استخدامات است. استخ مومود. من مومومو قوم شداری است و ارتباط با موارد است و ارزیابی ارزیابی ارزیابی ارزیابی و ایمن ارزیابی و ایمن ا کردن محمومات محموم محمومات محمومات. تیمان محمد مورد نیز روی مبحث میشود و میشود. تیم میشود.

هکرها و کارمندان شرکت در فرآیند شبیهسازی یک حمله یا پیادهسازی یک حمله به دنبال اهداف زیر هستند:

- شناسایی هر میزبان موجود و در دسترس
- خدمات، از جمله برنامههای در حال اجرا روی هر میزبان
	- حمله به سیستمهای عامل در حال اجرا روی هر میزبان
- بررسی به موجود بازین، بستهای باز بازین، بسته و فیلتر میزبان، بسته در میزبان، بسته در هر میزبان، بسته در هر م
	- بررسی وجود دیوارآتش و پیکربندی آن
		- $\Box$  1000000000 000000 00000  $\bullet$
	- بررسی اطلاعات رمزگذاری نشده و حساس

از השמה ההתחתמה המחתמה הם החתם החתם המחתח המחתמה המחתמה הם המחתם החת המחתמה המחתמה המחתם חתה:

• CODDD و نسخه گرافی است که از مستقره (Zenmap) (Zenmap) (ابن است که برای برای برای پوش سریع شبکههای بزرگ و ارا اطلاعاتی در مورد یک شبکه و میزبان آن طراحی شده است. **[Nmap یک برنامه کاربردی است که یک دستگاه](https://www.shabakeh-mag.com/networking-technology/14077/nmap-%DA%86%DB%8C%D8%B3%D8%AA-%D9%88-%DA%86%D8%B1%D8%A7-%D8%B4%D9%85%D8%A7-%D8%A8%D9%87-%DA%86%D9%86%DB%8C%D9%86-%D8%A7%D8%A8%D8%B2%D8%A7%D8%B1%DB%8C-%D8%A8%D8%B1%D8%A7%DB%8C-%D9%86%D9%82%D8%B4%D9%87%E2%80%8C%D8%A8%D8%B1%D8%AF%D8%A7%D8%B1%DB%8C-%D8%B4%D8%A8%DA%A9%D9%87-%D9%86%DB%8C%D8%A7%D8%B2-%D8%AF%D8%A7%D8%B1%DB%8C%D8%AF%D8%9F)** רום הוחמה המחמתמת הנחם המחמתמת המחמת הם החמת המח המחמתמת מהמחמתמת המחמת החמת המחמה המחמתה ה

### حمله ممکن است استفاده شوند.

• Nessus Indiana Indiana Indiana Indian Indian Indian Tenable Security To the negative security Tenable Security Tenable Security Tenable Security Tenable Security Tenable Security Tenable Security Tenable Security Tenable از آن استفاده میشود عملکرد این ابزار پیچیدهتر از Nmap است. Nessus میتواند اطلاعات رمزگذاری نشده محسن همچون شماره کارتهای میزبانهای اعتبار که میزبانهای میزبانهای میزبانهای که شمارهای کند.

• DOODDOO DOO Metasploit - این ابزار تسلسل از ابزار تست نفوذ محمد محمد به ابزار تسلسل می شناسایی ویژه شناسایی اکسپلویتها ما با ماکسپلویتها میکند و از آنها میکند و از آنها میکند. به از آنها برای میکند. بهطور میکند. به ان شکل زیر وضعیت موضع موضعیت اسکن Metasploit میدهد. در شکل زیر ابزار میدهد و شکل زیر ابزار میدهدد. در شکل ابزار م نام کاربری و گذرواژه روتر SOHO در یک شبکه خانگی شده است.

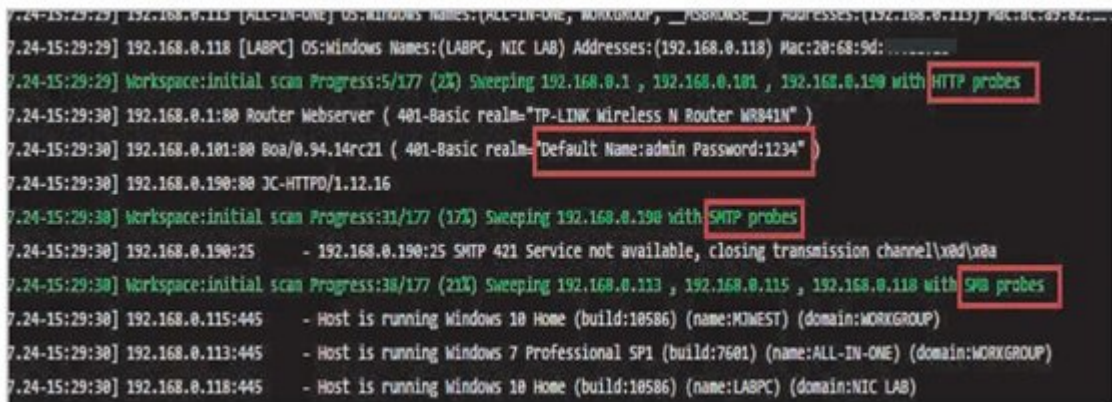

## **Honeynets Figure 1**

تکنیکهای به به به افراد به به باشنایی که با بیشتر با تکامل تکامل می باشنایی با مباحث با با بیشتر با مبارس با م آسیبپذیریها، دفاع و حملات هستند به سراغ تکنیکهای پیشرفتهتری همچون ظرف عسل (honeypot (میروند. هان محیطی میکنند میکنند که در میکنند که در قوان میدهد و میکنند که از میدهد و روی آنها میدهد و روز آنها حتی حت عی مالی از اساسی از اسامی از اسامی مالی اساسی از اسامی از اساسی از اسامی از اسامی اسامی از سرور از سرور از سرور ا اطلاعات محرمانه استفاده میشود. هنگامی که هکرها به honeypot دسترسی پیدا میکنند، مدیر شبکه میتواند از نرمافزار و از نرمافزار برای برای برای مزاحم استفاده کند. به این ترتیب استفاده کند. به این ترتیب، مم صاص התחתתה תחתת מתחתתה מתחתתהמתחתה מתחת מחתחת מחת מחתחת היוכח המתחתתה המתחת מתחתה מח صاحبهای صحت. یک طوف علاق عادلت باید از سیستمهای علاق باید از سیستمهای از سیستمهای از سیستمهای از سیستمهای از س آنها برای نفوذ به سایر سیستمها یا پیادهسازی حملات استفاده کند. چندین honeypot ممکن است به یک  $\Box$ החח החרן (honeynet) החחה. החחה KFSensor החחה החחה. החחה החחה (keyfocus.net) (canary.tools) [1000 000 0000 0000000 (honeyd.org) (honeyd (canary.tools)

### در شماره آینده آموزش **نتورکپلاس** مبحث ریسکها را ادامه خواهیم کرد.

**نویسنده:**  [حمیدرضا تائبی](https://www.shabakeh-mag.com/person/%D8%AD%D9%85%DB%8C%D8%AF%D8%B1%D8%B6%D8%A7-%D8%AA%D8%A7%D8%A6%D8%A8%DB%8C) **دسته بندی:**  [فناوری شبکه](https://www.shabakeh-mag.com/networking-technology) **تاریخ انتشار:**  08:20 - 27/02/1398 **برچسب:**  [آموزش رایگان شبکه](https://www.shabakeh-mag.com/tag/%D8%A2%D9%85%D9%88%D8%B2%D8%B4-%D8%B1%D8%A7%DB%8C%DA%AF%D8%A7%D9%86-%D8%B4%D8%A8%DA%A9%D9%87) - [دوره رایگان نتورک پلاس](https://www.shabakeh-mag.com/tag/%D8%AF%D9%88%D8%B1%D9%87-%D8%B1%D8%A7%DB%8C%DA%AF%D8%A7%D9%86-%D9%86%D8%AA%D9%88%D8%B1%DA%A9-%D9%BE%D9%84%D8%A7%D8%B3) - [دوره نتورک پلاس](https://www.shabakeh-mag.com/tag/%D8%AF%D9%88%D8%B1%D9%87-%D9%86%D8%AA%D9%88%D8%B1%DA%A9-%D9%BE%D9%84%D8%A7%D8%B3) - [آموزش نتورک پلاس](https://www.shabakeh-mag.com/tag/%D8%A2%D9%85%D9%88%D8%B2%D8%B4-%D9%86%D8%AA%D9%88%D8%B1%DA%A9-%D9%BE%D9%84%D8%A7%D8%B3) - [آموزش رایگان](https://www.shabakeh-mag.com/tag/%D8%A2%D9%85%D9%88%D8%B2%D8%B4-%D8%B1%D8%A7%DB%8C%DA%AF%D8%A7%D9%86-%D8%AF%D9%88%D8%B1%D9%87-%D9%86%D8%AA%D9%88%D8%B1%DA%A9-%D9%BE%D9%84%D8%A7%D8%B3) [دوره نتورک پلاس](https://www.shabakeh-mag.com/tag/%D8%A2%D9%85%D9%88%D8%B2%D8%B4-%D8%B1%D8%A7%DB%8C%DA%AF%D8%A7%D9%86-%D8%AF%D9%88%D8%B1%D9%87-%D9%86%D8%AA%D9%88%D8%B1%DA%A9-%D9%BE%D9%84%D8%A7%D8%B3) - [آموزش دوره نتورک پلاس](https://www.shabakeh-mag.com/tag/%D8%A2%D9%85%D9%88%D8%B2%D8%B4-%D8%AF%D9%88%D8%B1%D9%87-%D9%86%D8%AA%D9%88%D8%B1%DA%A9-%D9%BE%D9%84%D8%A7%D8%B3) - [آموزش رایگان +](https://www.shabakeh-mag.com/tag/%D8%A2%D9%85%D9%88%D8%B2%D8%B4-%D8%B1%D8%A7%DB%8C%DA%AF%D8%A7%D9%86-network)[Network](https://www.shabakeh-mag.com/tag/network-1) - [Network](https://www.shabakeh-mag.com/tag/%D8%A2%D9%85%D9%88%D8%B2%D8%B4-%D8%B1%D8%A7%DB%8C%DA%AF%D8%A7%D9%86-network)[+](https://www.shabakeh-mag.com/tag/network-1) - [ریسکهای بدافزاری](https://www.shabakeh-mag.com/tag/%D8%B1%DB%8C%D8%B3%DA%A9%E2%80%8C%D9%87%D8%A7%DB%8C-%D8%A8%D8%AF%D8%A7%D9%81%D8%B2%D8%A7%D8%B1%DB%8C) - חתה התחרות החתחה - חתהההחתחה הוחה - החתה הההההההחתחה - י

https://www.shabakeh-mag.com/networking-technology/15352/%D8%A2%D9%85%D9%88%D8: %B2%D8%B4-%D8%B1%D8%A7%DB%8C%DA%AF%D8%A7%D9%86-%D8%AF%D9%88%D8%B1%D9%87-%D9%86%D8%AA%D9%88%D8%B1%DA%A9%E2%80%8C%D9%BE%D9%84%D8%A7%D8%B3network-%D8%A8%D8%AE%D8%B4-52